**Brignoles - Le 20 avril**

### **Convocations**

#### Convocation Circuit Adulte Départemental 83 - de Simple N°2

Bonjour Association Sportive Badminton Carcois (ASBC83),

Bad83 et le Club de Brignoles sont ravis de vous accueillir pour sa nouvelle étape du **Circuit Adulte Départemental 83 - de Simple N°2** !

Vos joueurs sont convoqués **60 minutes** avant leur **premier match**.

Le premier tour de la journée est convoqué **30 minutes** avant le **début de la journée**. Pensez à consulter jusqu'au dernier jour avant la compétition les horaires car ils seront ajusté au mieux par rapport aux forfaits.

#### Rafraîchissements et petits creux

Des buvettes sont disponibles avec des **boissons** et des **plats chauds** ou **froids**. Pour les personnes qui n'ont pas encore réglé leurs frais d'inscriptions, nous leur demandons de le faire au plus vite sur **BadNet** ou **Ebad**.

#### Lieux de compétitions

Gymnase du Collège Jean Moulin - Chemin de la Viguière - Brignoles

#### Contacts de la compétition

- **Juge-arbitre** : AYCARD Christophe (swapspam@gmail.com ou 06 21 55 56 60)
- **Organisation** : GHIO Jean Michel (jean-michel.ghio@sudbad.fr)

#### Comment suivre la compétition ?

Vous pourrez suivre la compétition en direct depuis votre application mobile Android/iOS Ebad

[Cliquez ici](https://play.google.com/store/apps/details?id=inscription.badnet.iclick.com.badnetinscription&hl=fr&gl=US) pour la télécharger sur Android et [ici sur iOS](https://apps.apple.com/us/app/ebad/id1153516826)

Vous pouvez également suivre la compétition [en direct sur BadNet](https://badnet.fr/tournoi/public?eventid=23130)

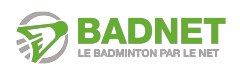

**Brignoles - Le 20 avril**

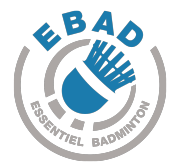

L'ensemble des scores des matchs seront saisis sur une tablette ScorBad mise à disposition dans la salle.

Une feuille de brouillon et un crayon seront mis à disposition sur les terrains pour noter le score des sets et éviter les oublis.

En cas de litige, il faut que les deux joueurs viennent à la table de marque pour demander une modification du score.

#### L'équipe du Comité Départemental 83

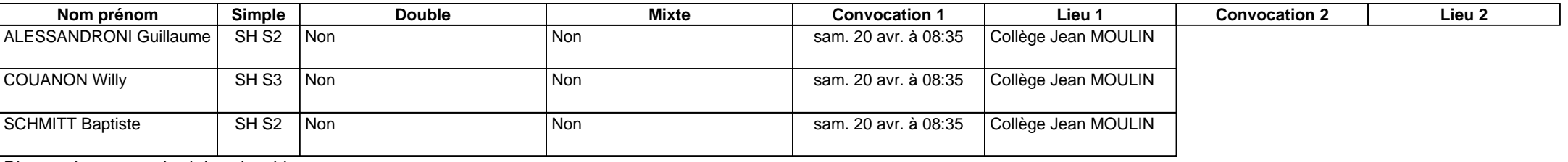

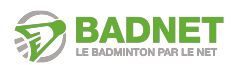

**Brignoles - Le 20 avril**

### **Convocations**

#### Convocation Circuit Adulte Départemental 83 - de Simple N°2

Bonjour Association Sportive du Volant Roquefortois (ASVR06),

Bad83 et le Club de Brignoles sont ravis de vous accueillir pour sa nouvelle étape du **Circuit Adulte Départemental 83 - de Simple N°2** !

Vos joueurs sont convoqués **60 minutes** avant leur **premier match**.

Le premier tour de la journée est convoqué **30 minutes** avant le **début de la journée**. Pensez à consulter jusqu'au dernier jour avant la compétition les horaires car ils seront ajusté au mieux par rapport aux forfaits.

#### Rafraîchissements et petits creux

Des buvettes sont disponibles avec des **boissons** et des **plats chauds** ou **froids**. Pour les personnes qui n'ont pas encore réglé leurs frais d'inscriptions, nous leur demandons de le faire au plus vite sur **BadNet** ou **Ebad**.

#### Lieux de compétitions

Gymnase du Collège Jean Moulin - Chemin de la Viguière - Brignoles

#### Contacts de la compétition

- **Juge-arbitre** : AYCARD Christophe (swapspam@gmail.com ou 06 21 55 56 60)
- **Organisation** : GHIO Jean Michel (jean-michel.ghio@sudbad.fr)

### Comment suivre la compétition ?

Vous pourrez suivre la compétition en direct depuis votre application mobile Android/iOS Ebad

[Cliquez ici](https://play.google.com/store/apps/details?id=inscription.badnet.iclick.com.badnetinscription&hl=fr&gl=US) pour la télécharger sur Android et [ici sur iOS](https://apps.apple.com/us/app/ebad/id1153516826)

Vous pouvez également suivre la compétition [en direct sur BadNet](https://badnet.fr/tournoi/public?eventid=23130)

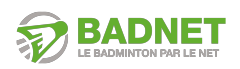

**Brignoles - Le 20 avril**

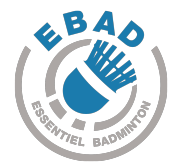

L'ensemble des scores des matchs seront saisis sur une tablette ScorBad mise à disposition dans la salle.

Une feuille de brouillon et un crayon seront mis à disposition sur les terrains pour noter le score des sets et éviter les oublis.

En cas de litige, il faut que les deux joueurs viennent à la table de marque pour demander une modification du score.

### L'équipe du Comité Départemental 83

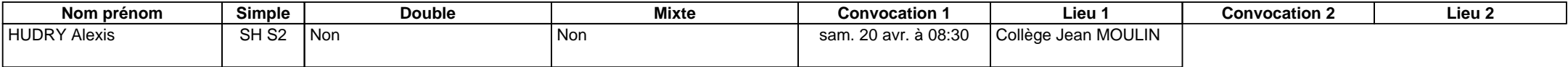

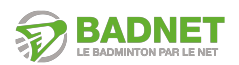

**Brignoles - Le 20 avril**

### **Convocations**

Convocation Circuit Adulte Départemental 83 - de Simple N°2

Bonjour Auriol Roquevaire Badminton (ARB13),

Bad83 et le Club de Brignoles sont ravis de vous accueillir pour sa nouvelle étape du **Circuit Adulte Départemental 83 - de Simple N°2** !

Vos joueurs sont convoqués **60 minutes** avant leur **premier match**.

Le premier tour de la journée est convoqué **30 minutes** avant le **début de la journée**. Pensez à consulter jusqu'au dernier jour avant la compétition les horaires car ils seront ajusté au mieux par rapport aux forfaits.

#### Rafraîchissements et petits creux

Des buvettes sont disponibles avec des **boissons** et des **plats chauds** ou **froids**. Pour les personnes qui n'ont pas encore réglé leurs frais d'inscriptions, nous leur demandons de le faire au plus vite sur **BadNet** ou **Ebad**.

Lieux de compétitions

Gymnase du Collège Jean Moulin - Chemin de la Viguière - Brignoles

### Contacts de la compétition

- **Juge-arbitre** : AYCARD Christophe (swapspam@gmail.com ou 06 21 55 56 60)
- **Organisation** : GHIO Jean Michel (jean-michel.ghio@sudbad.fr)

### Comment suivre la compétition ?

Vous pourrez suivre la compétition en direct depuis votre application mobile Android/iOS Ebad

[Cliquez ici](https://play.google.com/store/apps/details?id=inscription.badnet.iclick.com.badnetinscription&hl=fr&gl=US) pour la télécharger sur Android et [ici sur iOS](https://apps.apple.com/us/app/ebad/id1153516826)

Vous pouvez également suivre la compétition [en direct sur BadNet](https://badnet.fr/tournoi/public?eventid=23130)

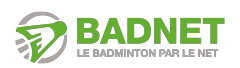

**Brignoles - Le 20 avril**

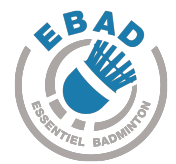

L'ensemble des scores des matchs seront saisis sur une tablette ScorBad mise à disposition dans la salle.

Une feuille de brouillon et un crayon seront mis à disposition sur les terrains pour noter le score des sets et éviter les oublis.

En cas de litige, il faut que les deux joueurs viennent à la table de marque pour demander une modification du score.

### L'équipe du Comité Départemental 83

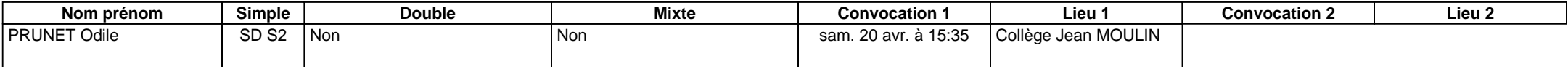

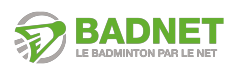

**Brignoles - Le 20 avril**

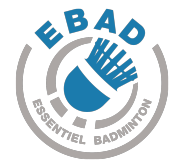

### **Convocations**

Convocation Circuit Adulte Départemental 83 - de Simple N°2

Bonjour Bad Jeunes 83 (BJ83),

Bad83 et le Club de Brignoles sont ravis de vous accueillir pour sa nouvelle étape du **Circuit Adulte Départemental 83 - de Simple N°2** !

Vos joueurs sont convoqués **60 minutes** avant leur **premier match**.

Le premier tour de la journée est convoqué **30 minutes** avant le **début de la journée**. Pensez à consulter jusqu'au dernier jour avant la compétition les horaires car ils seront ajusté au mieux par rapport aux forfaits.

#### Rafraîchissements et petits creux

Des buvettes sont disponibles avec des **boissons** et des **plats chauds** ou **froids**. Pour les personnes qui n'ont pas encore réglé leurs frais d'inscriptions, nous leur demandons de le faire au plus vite sur **BadNet** ou **Ebad**.

Lieux de compétitions

Gymnase du Collège Jean Moulin - Chemin de la Viguière - Brignoles

#### Contacts de la compétition

- **Juge-arbitre** : AYCARD Christophe (swapspam@gmail.com ou 06 21 55 56 60)
- **Organisation** : GHIO Jean Michel (jean-michel.ghio@sudbad.fr)

#### Comment suivre la compétition ?

Vous pourrez suivre la compétition en direct depuis votre application mobile Android/iOS Ebad

[Cliquez ici](https://play.google.com/store/apps/details?id=inscription.badnet.iclick.com.badnetinscription&hl=fr&gl=US) pour la télécharger sur Android et [ici sur iOS](https://apps.apple.com/us/app/ebad/id1153516826)

Vous pouvez également suivre la compétition [en direct sur BadNet](https://badnet.fr/tournoi/public?eventid=23130)

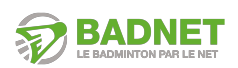

**Brignoles - Le 20 avril**

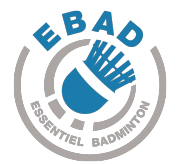

L'ensemble des scores des matchs seront saisis sur une tablette ScorBad mise à disposition dans la salle.

Une feuille de brouillon et un crayon seront mis à disposition sur les terrains pour noter le score des sets et éviter les oublis.

En cas de litige, il faut que les deux joueurs viennent à la table de marque pour demander une modification du score.

#### L'équipe du Comité Départemental 83

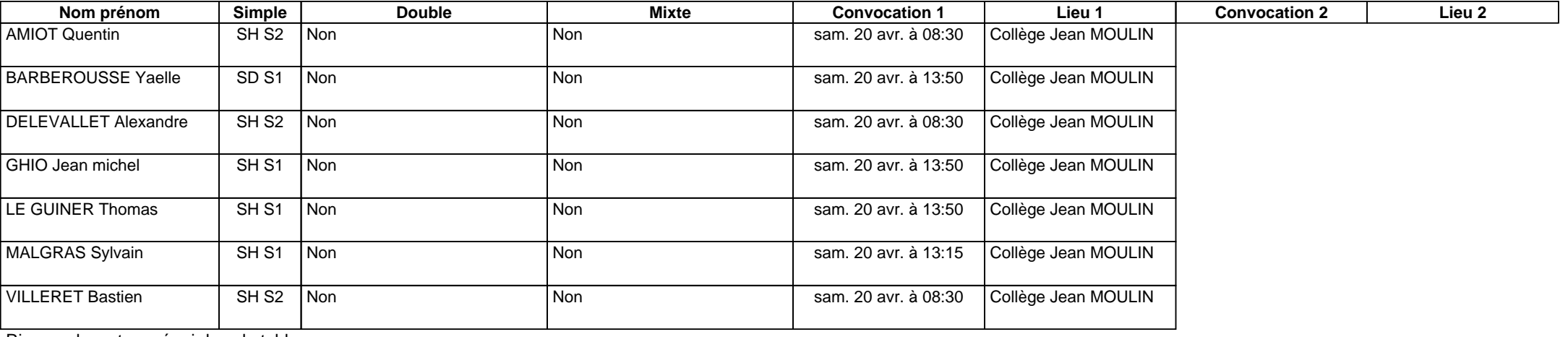

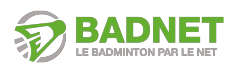

**Brignoles - Le 20 avril**

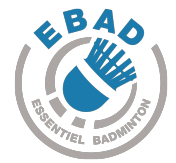

### **Convocations**

Convocation Circuit Adulte Départemental 83 - de Simple N°2

Bonjour Bad'Hyères (BH83),

Bad83 et le Club de Brignoles sont ravis de vous accueillir pour sa nouvelle étape du **Circuit Adulte Départemental 83 - de Simple N°2** !

Vos joueurs sont convoqués **60 minutes** avant leur **premier match**.

Le premier tour de la journée est convoqué **30 minutes** avant le **début de la journée**. Pensez à consulter jusqu'au dernier jour avant la compétition les horaires car ils seront ajusté au mieux par rapport aux forfaits.

#### Rafraîchissements et petits creux

Des buvettes sont disponibles avec des **boissons** et des **plats chauds** ou **froids**. Pour les personnes qui n'ont pas encore réglé leurs frais d'inscriptions, nous leur demandons de le faire au plus vite sur **BadNet** ou **Ebad**.

Lieux de compétitions

Gymnase du Collège Jean Moulin - Chemin de la Viguière - Brignoles

#### Contacts de la compétition

- **Juge-arbitre** : AYCARD Christophe (swapspam@gmail.com ou 06 21 55 56 60)
- **Organisation** : GHIO Jean Michel (jean-michel.ghio@sudbad.fr)

#### Comment suivre la compétition ?

Vous pourrez suivre la compétition en direct depuis votre application mobile Android/iOS Ebad

[Cliquez ici](https://play.google.com/store/apps/details?id=inscription.badnet.iclick.com.badnetinscription&hl=fr&gl=US) pour la télécharger sur Android et [ici sur iOS](https://apps.apple.com/us/app/ebad/id1153516826)

Vous pouvez également suivre la compétition [en direct sur BadNet](https://badnet.fr/tournoi/public?eventid=23130)

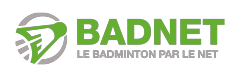

**Brignoles - Le 20 avril**

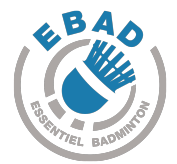

L'ensemble des scores des matchs seront saisis sur une tablette ScorBad mise à disposition dans la salle.

Une feuille de brouillon et un crayon seront mis à disposition sur les terrains pour noter le score des sets et éviter les oublis.

En cas de litige, il faut que les deux joueurs viennent à la table de marque pour demander une modification du score.

#### L'équipe du Comité Départemental 83

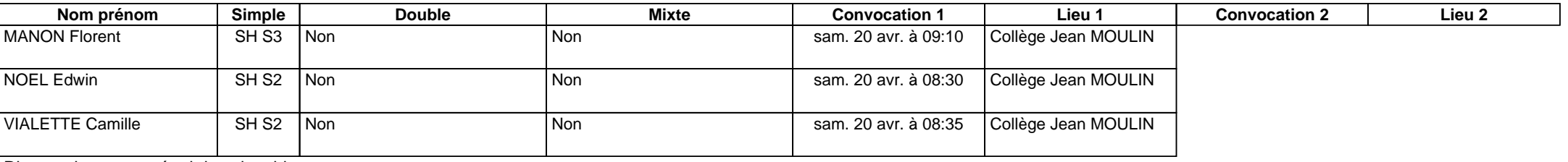

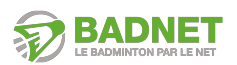

**Brignoles - Le 20 avril**

### **Convocations**

Convocation Circuit Adulte Départemental 83 - de Simple N°2

Bonjour Badminton Associatif de Six Fours (BADS83),

Bad83 et le Club de Brignoles sont ravis de vous accueillir pour sa nouvelle étape du **Circuit Adulte Départemental 83 - de Simple N°2** !

Vos joueurs sont convoqués **60 minutes** avant leur **premier match**.

Le premier tour de la journée est convoqué **30 minutes** avant le **début de la journée**. Pensez à consulter jusqu'au dernier jour avant la compétition les horaires car ils seront ajusté au mieux par rapport aux forfaits.

#### Rafraîchissements et petits creux

Des buvettes sont disponibles avec des **boissons** et des **plats chauds** ou **froids**. Pour les personnes qui n'ont pas encore réglé leurs frais d'inscriptions, nous leur demandons de le faire au plus vite sur **BadNet** ou **Ebad**.

Lieux de compétitions

Gymnase du Collège Jean Moulin - Chemin de la Viguière - Brignoles

#### Contacts de la compétition

- **Juge-arbitre** : AYCARD Christophe (swapspam@gmail.com ou 06 21 55 56 60)
- **Organisation** : GHIO Jean Michel (jean-michel.ghio@sudbad.fr)

### Comment suivre la compétition ?

Vous pourrez suivre la compétition en direct depuis votre application mobile Android/iOS Ebad

[Cliquez ici](https://play.google.com/store/apps/details?id=inscription.badnet.iclick.com.badnetinscription&hl=fr&gl=US) pour la télécharger sur Android et [ici sur iOS](https://apps.apple.com/us/app/ebad/id1153516826)

Vous pouvez également suivre la compétition [en direct sur BadNet](https://badnet.fr/tournoi/public?eventid=23130)

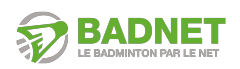

**Brignoles - Le 20 avril**

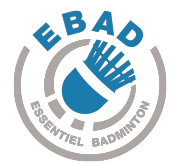

L'ensemble des scores des matchs seront saisis sur une tablette ScorBad mise à disposition dans la salle.

Une feuille de brouillon et un crayon seront mis à disposition sur les terrains pour noter le score des sets et éviter les oublis.

En cas de litige, il faut que les deux joueurs viennent à la table de marque pour demander une modification du score.

#### L'équipe du Comité Départemental 83

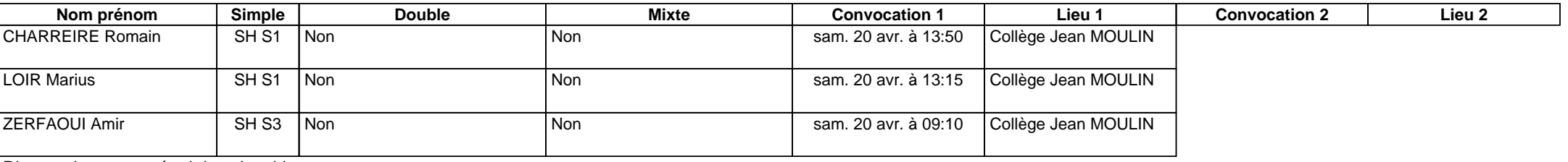

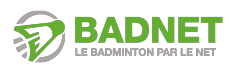

**Brignoles - Le 20 avril**

### **Convocations**

Convocation Circuit Adulte Départemental 83 - de Simple N°2

Bonjour Badminton Club Aubagnais (BCAUB13),

Bad83 et le Club de Brignoles sont ravis de vous accueillir pour sa nouvelle étape du **Circuit Adulte Départemental 83 - de Simple N°2** !

Vos joueurs sont convoqués **60 minutes** avant leur **premier match**.

Le premier tour de la journée est convoqué **30 minutes** avant le **début de la journée**. Pensez à consulter jusqu'au dernier jour avant la compétition les horaires car ils seront ajusté au mieux par rapport aux forfaits.

#### Rafraîchissements et petits creux

Des buvettes sont disponibles avec des **boissons** et des **plats chauds** ou **froids**. Pour les personnes qui n'ont pas encore réglé leurs frais d'inscriptions, nous leur demandons de le faire au plus vite sur **BadNet** ou **Ebad**.

Lieux de compétitions

Gymnase du Collège Jean Moulin - Chemin de la Viguière - Brignoles

#### Contacts de la compétition

- **Juge-arbitre** : AYCARD Christophe (swapspam@gmail.com ou 06 21 55 56 60)
- **Organisation** : GHIO Jean Michel (jean-michel.ghio@sudbad.fr)

### Comment suivre la compétition ?

Vous pourrez suivre la compétition en direct depuis votre application mobile Android/iOS Ebad

[Cliquez ici](https://play.google.com/store/apps/details?id=inscription.badnet.iclick.com.badnetinscription&hl=fr&gl=US) pour la télécharger sur Android et [ici sur iOS](https://apps.apple.com/us/app/ebad/id1153516826)

Vous pouvez également suivre la compétition [en direct sur BadNet](https://badnet.fr/tournoi/public?eventid=23130)

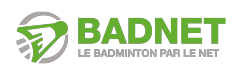

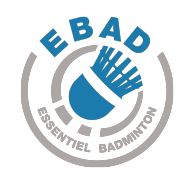

**Brignoles - Le 20 avril**

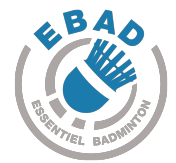

L'ensemble des scores des matchs seront saisis sur une tablette ScorBad mise à disposition dans la salle.

Une feuille de brouillon et un crayon seront mis à disposition sur les terrains pour noter le score des sets et éviter les oublis.

En cas de litige, il faut que les deux joueurs viennent à la table de marque pour demander une modification du score.

#### L'équipe du Comité Départemental 83

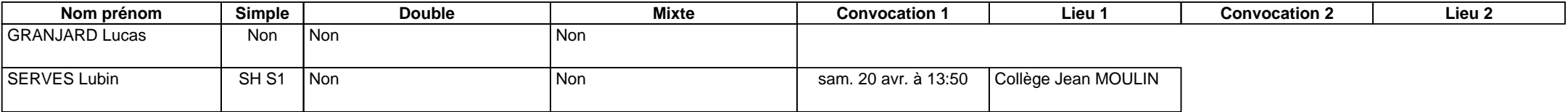

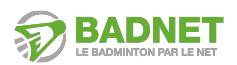

**Brignoles - Le 20 avril**

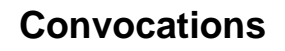

Convocation Circuit Adulte Départemental 83 - de Simple N°2

Bonjour Badminton Club Brignolais (BCB83),

Bad83 et le Club de Brignoles sont ravis de vous accueillir pour sa nouvelle étape du **Circuit Adulte Départemental 83 - de Simple N°2** !

Vos joueurs sont convoqués **60 minutes** avant leur **premier match**.

Le premier tour de la journée est convoqué **30 minutes** avant le **début de la journée**. Pensez à consulter jusqu'au dernier jour avant la compétition les horaires car ils seront ajusté au mieux par rapport aux forfaits.

#### Rafraîchissements et petits creux

Des buvettes sont disponibles avec des **boissons** et des **plats chauds** ou **froids**. Pour les personnes qui n'ont pas encore réglé leurs frais d'inscriptions, nous leur demandons de le faire au plus vite sur **BadNet** ou **Ebad**.

Lieux de compétitions

Gymnase du Collège Jean Moulin - Chemin de la Viguière - Brignoles

#### Contacts de la compétition

- **Juge-arbitre** : AYCARD Christophe (swapspam@gmail.com ou 06 21 55 56 60)
- **Organisation** : GHIO Jean Michel (jean-michel.ghio@sudbad.fr)

#### Comment suivre la compétition ?

Vous pourrez suivre la compétition en direct depuis votre application mobile Android/iOS Ebad

[Cliquez ici](https://play.google.com/store/apps/details?id=inscription.badnet.iclick.com.badnetinscription&hl=fr&gl=US) pour la télécharger sur Android et [ici sur iOS](https://apps.apple.com/us/app/ebad/id1153516826)

Vous pouvez également suivre la compétition [en direct sur BadNet](https://badnet.fr/tournoi/public?eventid=23130)

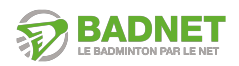

**Brignoles - Le 20 avril**

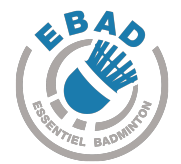

L'ensemble des scores des matchs seront saisis sur une tablette ScorBad mise à disposition dans la salle.

Une feuille de brouillon et un crayon seront mis à disposition sur les terrains pour noter le score des sets et éviter les oublis.

En cas de litige, il faut que les deux joueurs viennent à la table de marque pour demander une modification du score.

#### L'équipe du Comité Départemental 83

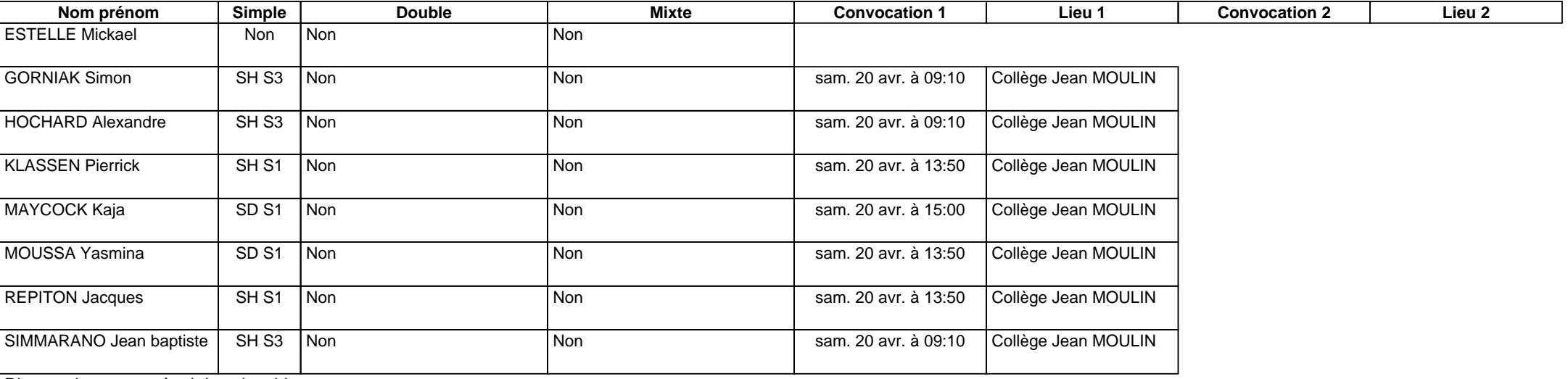

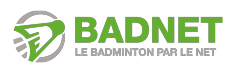

**Brignoles - Le 20 avril**

### **Convocations**

Convocation Circuit Adulte Départemental 83 - de Simple N°2

Bonjour Badminton Club Erdre (BCE44),

Bad83 et le Club de Brignoles sont ravis de vous accueillir pour sa nouvelle étape du **Circuit Adulte Départemental 83 - de Simple N°2** !

Vos joueurs sont convoqués **60 minutes** avant leur **premier match**.

Le premier tour de la journée est convoqué **30 minutes** avant le **début de la journée**. Pensez à consulter jusqu'au dernier jour avant la compétition les horaires car ils seront ajusté au mieux par rapport aux forfaits.

#### Rafraîchissements et petits creux

Des buvettes sont disponibles avec des **boissons** et des **plats chauds** ou **froids**. Pour les personnes qui n'ont pas encore réglé leurs frais d'inscriptions, nous leur demandons de le faire au plus vite sur **BadNet** ou **Ebad**.

Lieux de compétitions

Gymnase du Collège Jean Moulin - Chemin de la Viguière - Brignoles

### Contacts de la compétition

- **Juge-arbitre** : AYCARD Christophe (swapspam@gmail.com ou 06 21 55 56 60)
- **Organisation** : GHIO Jean Michel (jean-michel.ghio@sudbad.fr)

### Comment suivre la compétition ?

Vous pourrez suivre la compétition en direct depuis votre application mobile Android/iOS Ebad

[Cliquez ici](https://play.google.com/store/apps/details?id=inscription.badnet.iclick.com.badnetinscription&hl=fr&gl=US) pour la télécharger sur Android et [ici sur iOS](https://apps.apple.com/us/app/ebad/id1153516826)

Vous pouvez également suivre la compétition [en direct sur BadNet](https://badnet.fr/tournoi/public?eventid=23130)

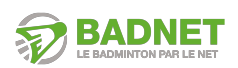

**Brignoles - Le 20 avril**

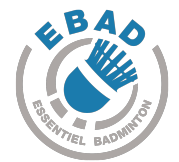

L'ensemble des scores des matchs seront saisis sur une tablette ScorBad mise à disposition dans la salle.

Une feuille de brouillon et un crayon seront mis à disposition sur les terrains pour noter le score des sets et éviter les oublis.

En cas de litige, il faut que les deux joueurs viennent à la table de marque pour demander une modification du score.

L'équipe du Comité Départemental 83

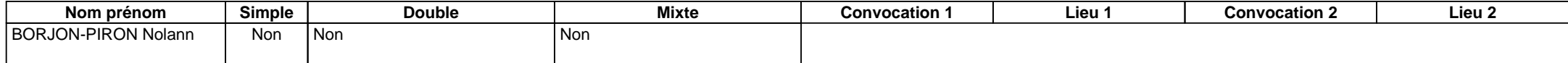

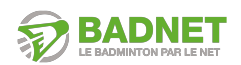

**Brignoles - Le 20 avril**

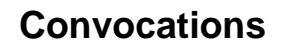

Convocation Circuit Adulte Départemental 83 - de Simple N°2

Bonjour Badminton Club Gardéen (BCG-83),

Bad83 et le Club de Brignoles sont ravis de vous accueillir pour sa nouvelle étape du **Circuit Adulte Départemental 83 - de Simple N°2** !

Vos joueurs sont convoqués **60 minutes** avant leur **premier match**.

Le premier tour de la journée est convoqué **30 minutes** avant le **début de la journée**. Pensez à consulter jusqu'au dernier jour avant la compétition les horaires car ils seront ajusté au mieux par rapport aux forfaits.

#### Rafraîchissements et petits creux

Des buvettes sont disponibles avec des **boissons** et des **plats chauds** ou **froids**. Pour les personnes qui n'ont pas encore réglé leurs frais d'inscriptions, nous leur demandons de le faire au plus vite sur **BadNet** ou **Ebad**.

Lieux de compétitions

Gymnase du Collège Jean Moulin - Chemin de la Viguière - Brignoles

#### Contacts de la compétition

- **Juge-arbitre** : AYCARD Christophe (swapspam@gmail.com ou 06 21 55 56 60)
- **Organisation** : GHIO Jean Michel (jean-michel.ghio@sudbad.fr)

#### Comment suivre la compétition ?

Vous pourrez suivre la compétition en direct depuis votre application mobile Android/iOS Ebad

[Cliquez ici](https://play.google.com/store/apps/details?id=inscription.badnet.iclick.com.badnetinscription&hl=fr&gl=US) pour la télécharger sur Android et [ici sur iOS](https://apps.apple.com/us/app/ebad/id1153516826)

Vous pouvez également suivre la compétition [en direct sur BadNet](https://badnet.fr/tournoi/public?eventid=23130)

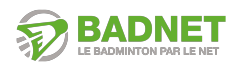

**Brignoles - Le 20 avril**

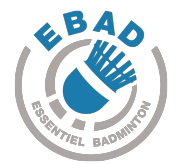

L'ensemble des scores des matchs seront saisis sur une tablette ScorBad mise à disposition dans la salle.

Une feuille de brouillon et un crayon seront mis à disposition sur les terrains pour noter le score des sets et éviter les oublis.

En cas de litige, il faut que les deux joueurs viennent à la table de marque pour demander une modification du score.

#### L'équipe du Comité Départemental 83

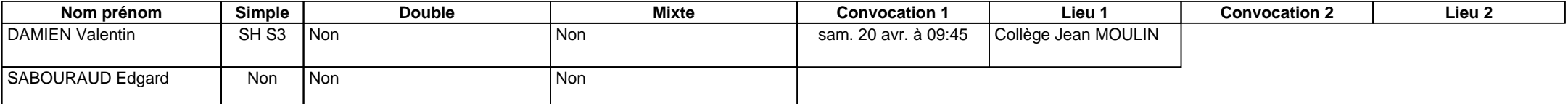

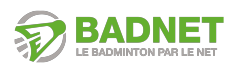

**Brignoles - Le 20 avril**

### **Convocations**

Convocation Circuit Adulte Départemental 83 - de Simple N°2

Bonjour Badminton Club Garéoultais (BCG83),

Bad83 et le Club de Brignoles sont ravis de vous accueillir pour sa nouvelle étape du **Circuit Adulte Départemental 83 - de Simple N°2** !

Vos joueurs sont convoqués **60 minutes** avant leur **premier match**.

Le premier tour de la journée est convoqué **30 minutes** avant le **début de la journée**. Pensez à consulter jusqu'au dernier jour avant la compétition les horaires car ils seront ajusté au mieux par rapport aux forfaits.

#### Rafraîchissements et petits creux

Des buvettes sont disponibles avec des **boissons** et des **plats chauds** ou **froids**. Pour les personnes qui n'ont pas encore réglé leurs frais d'inscriptions, nous leur demandons de le faire au plus vite sur **BadNet** ou **Ebad**.

Lieux de compétitions

Gymnase du Collège Jean Moulin - Chemin de la Viguière - Brignoles

### Contacts de la compétition

- **Juge-arbitre** : AYCARD Christophe (swapspam@gmail.com ou 06 21 55 56 60)
- **Organisation** : GHIO Jean Michel (jean-michel.ghio@sudbad.fr)

### Comment suivre la compétition ?

Vous pourrez suivre la compétition en direct depuis votre application mobile Android/iOS Ebad

[Cliquez ici](https://play.google.com/store/apps/details?id=inscription.badnet.iclick.com.badnetinscription&hl=fr&gl=US) pour la télécharger sur Android et [ici sur iOS](https://apps.apple.com/us/app/ebad/id1153516826)

Vous pouvez également suivre la compétition [en direct sur BadNet](https://badnet.fr/tournoi/public?eventid=23130)

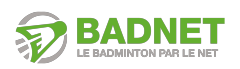

**Brignoles - Le 20 avril**

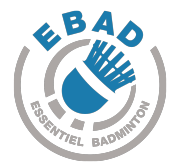

L'ensemble des scores des matchs seront saisis sur une tablette ScorBad mise à disposition dans la salle.

Une feuille de brouillon et un crayon seront mis à disposition sur les terrains pour noter le score des sets et éviter les oublis.

En cas de litige, il faut que les deux joueurs viennent à la table de marque pour demander une modification du score.

#### L'équipe du Comité Départemental 83

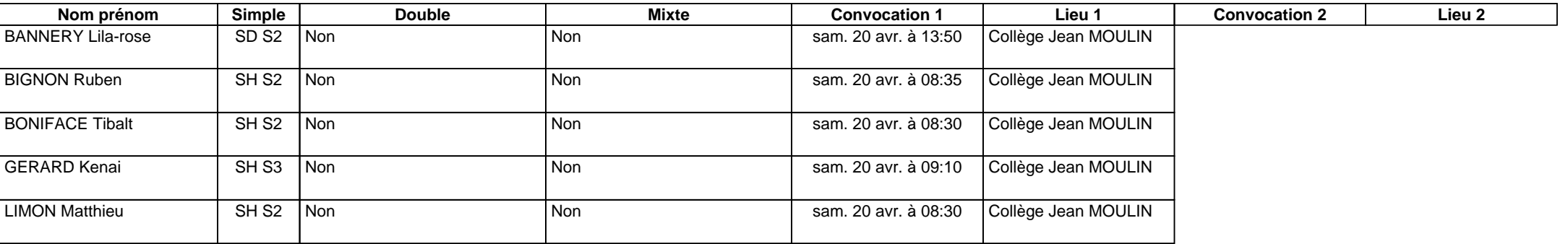

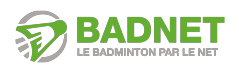

**Brignoles - Le 20 avril**

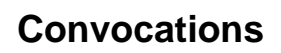

Convocation Circuit Adulte Départemental 83 - de Simple N°2

Bonjour Badminton Club Lucois (BCL83),

Bad83 et le Club de Brignoles sont ravis de vous accueillir pour sa nouvelle étape du **Circuit Adulte Départemental 83 - de Simple N°2** !

Vos joueurs sont convoqués **60 minutes** avant leur **premier match**.

Le premier tour de la journée est convoqué **30 minutes** avant le **début de la journée**. Pensez à consulter jusqu'au dernier jour avant la compétition les horaires car ils seront ajusté au mieux par rapport aux forfaits.

#### Rafraîchissements et petits creux

Des buvettes sont disponibles avec des **boissons** et des **plats chauds** ou **froids**. Pour les personnes qui n'ont pas encore réglé leurs frais d'inscriptions, nous leur demandons de le faire au plus vite sur **BadNet** ou **Ebad**.

Lieux de compétitions

Gymnase du Collège Jean Moulin - Chemin de la Viguière - Brignoles

#### Contacts de la compétition

- **Juge-arbitre** : AYCARD Christophe (swapspam@gmail.com ou 06 21 55 56 60)
- **Organisation** : GHIO Jean Michel (jean-michel.ghio@sudbad.fr)

#### Comment suivre la compétition ?

Vous pourrez suivre la compétition en direct depuis votre application mobile Android/iOS Ebad

[Cliquez ici](https://play.google.com/store/apps/details?id=inscription.badnet.iclick.com.badnetinscription&hl=fr&gl=US) pour la télécharger sur Android et [ici sur iOS](https://apps.apple.com/us/app/ebad/id1153516826)

Vous pouvez également suivre la compétition [en direct sur BadNet](https://badnet.fr/tournoi/public?eventid=23130)

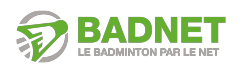

**Brignoles - Le 20 avril**

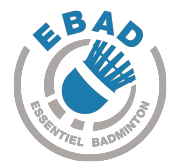

L'ensemble des scores des matchs seront saisis sur une tablette ScorBad mise à disposition dans la salle.

Une feuille de brouillon et un crayon seront mis à disposition sur les terrains pour noter le score des sets et éviter les oublis.

En cas de litige, il faut que les deux joueurs viennent à la table de marque pour demander une modification du score.

#### L'équipe du Comité Départemental 83

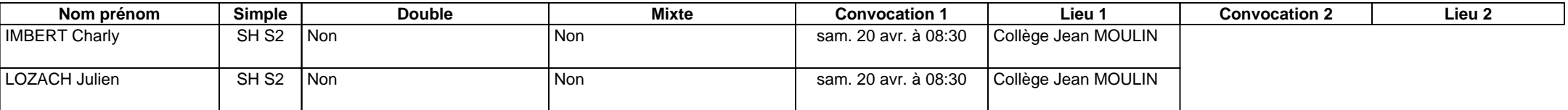

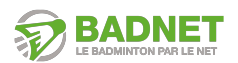

**Brignoles - Le 20 avril**

### **Convocations**

Convocation Circuit Adulte Départemental 83 - de Simple N°2

Bonjour Badminton Entente La Seyne - Toulon (BEST83),

Bad83 et le Club de Brignoles sont ravis de vous accueillir pour sa nouvelle étape du **Circuit Adulte Départemental 83 - de Simple N°2** !

Vos joueurs sont convoqués **60 minutes** avant leur **premier match**.

Le premier tour de la journée est convoqué **30 minutes** avant le **début de la journée**. Pensez à consulter jusqu'au dernier jour avant la compétition les horaires car ils seront ajusté au mieux par rapport aux forfaits.

#### Rafraîchissements et petits creux

Des buvettes sont disponibles avec des **boissons** et des **plats chauds** ou **froids**. Pour les personnes qui n'ont pas encore réglé leurs frais d'inscriptions, nous leur demandons de le faire au plus vite sur **BadNet** ou **Ebad**.

Lieux de compétitions

Gymnase du Collège Jean Moulin - Chemin de la Viguière - Brignoles

#### Contacts de la compétition

- **Juge-arbitre** : AYCARD Christophe (swapspam@gmail.com ou 06 21 55 56 60)
- **Organisation** : GHIO Jean Michel (jean-michel.ghio@sudbad.fr)

#### Comment suivre la compétition ?

Vous pourrez suivre la compétition en direct depuis votre application mobile Android/iOS Ebad

[Cliquez ici](https://play.google.com/store/apps/details?id=inscription.badnet.iclick.com.badnetinscription&hl=fr&gl=US) pour la télécharger sur Android et [ici sur iOS](https://apps.apple.com/us/app/ebad/id1153516826)

Vous pouvez également suivre la compétition [en direct sur BadNet](https://badnet.fr/tournoi/public?eventid=23130)

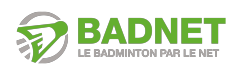

**Brignoles - Le 20 avril**

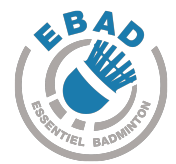

L'ensemble des scores des matchs seront saisis sur une tablette ScorBad mise à disposition dans la salle.

Une feuille de brouillon et un crayon seront mis à disposition sur les terrains pour noter le score des sets et éviter les oublis.

En cas de litige, il faut que les deux joueurs viennent à la table de marque pour demander une modification du score.

### L'équipe du Comité Départemental 83

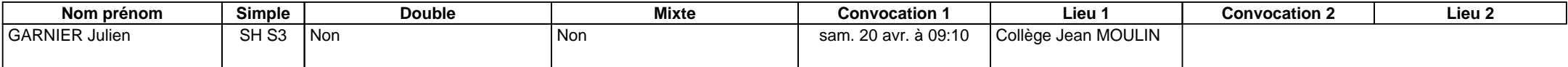

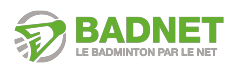

**Brignoles - Le 20 avril**

### **Convocations**

#### Convocation Circuit Adulte Départemental 83 - de Simple N°2

Bonjour Badminton-Club de Sainte-Anastasie-sur-Issole (BCSA83),

Bad83 et le Club de Brignoles sont ravis de vous accueillir pour sa nouvelle étape du **Circuit Adulte Départemental 83 - de Simple N°2** !

Vos joueurs sont convoqués **60 minutes** avant leur **premier match**.

Le premier tour de la journée est convoqué **30 minutes** avant le **début de la journée**. Pensez à consulter jusqu'au dernier jour avant la compétition les horaires car ils seront ajusté au mieux par rapport aux forfaits.

#### Rafraîchissements et petits creux

Des buvettes sont disponibles avec des **boissons** et des **plats chauds** ou **froids**. Pour les personnes qui n'ont pas encore réglé leurs frais d'inscriptions, nous leur demandons de le faire au plus vite sur **BadNet** ou **Ebad**.

#### Lieux de compétitions

Gymnase du Collège Jean Moulin - Chemin de la Viguière - Brignoles

#### Contacts de la compétition

- **Juge-arbitre** : AYCARD Christophe (swapspam@gmail.com ou 06 21 55 56 60)
- **Organisation** : GHIO Jean Michel (jean-michel.ghio@sudbad.fr)

#### Comment suivre la compétition ?

Vous pourrez suivre la compétition en direct depuis votre application mobile Android/iOS Ebad

[Cliquez ici](https://play.google.com/store/apps/details?id=inscription.badnet.iclick.com.badnetinscription&hl=fr&gl=US) pour la télécharger sur Android et [ici sur iOS](https://apps.apple.com/us/app/ebad/id1153516826)

Vous pouvez également suivre la compétition [en direct sur BadNet](https://badnet.fr/tournoi/public?eventid=23130)

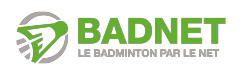

**Brignoles - Le 20 avril**

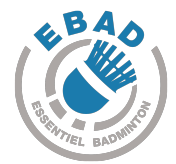

L'ensemble des scores des matchs seront saisis sur une tablette ScorBad mise à disposition dans la salle.

Une feuille de brouillon et un crayon seront mis à disposition sur les terrains pour noter le score des sets et éviter les oublis.

En cas de litige, il faut que les deux joueurs viennent à la table de marque pour demander une modification du score.

#### L'équipe du Comité Départemental 83

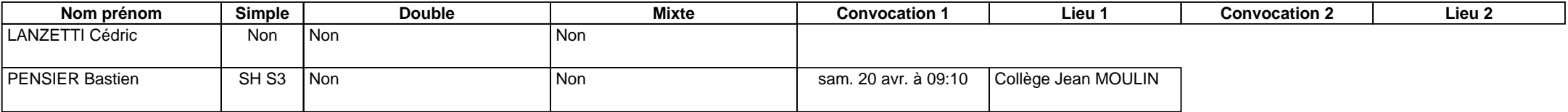

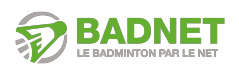

**Brignoles - Le 20 avril**

### **Convocations**

Convocation Circuit Adulte Départemental 83 - de Simple N°2

Bonjour Bon Accueil Toulon Badminton (BATB83),

Bad83 et le Club de Brignoles sont ravis de vous accueillir pour sa nouvelle étape du **Circuit Adulte Départemental 83 - de Simple N°2** !

Vos joueurs sont convoqués **60 minutes** avant leur **premier match**.

Le premier tour de la journée est convoqué **30 minutes** avant le **début de la journée**. Pensez à consulter jusqu'au dernier jour avant la compétition les horaires car ils seront ajusté au mieux par rapport aux forfaits.

#### Rafraîchissements et petits creux

Des buvettes sont disponibles avec des **boissons** et des **plats chauds** ou **froids**. Pour les personnes qui n'ont pas encore réglé leurs frais d'inscriptions, nous leur demandons de le faire au plus vite sur **BadNet** ou **Ebad**.

Lieux de compétitions

Gymnase du Collège Jean Moulin - Chemin de la Viguière - Brignoles

#### Contacts de la compétition

- **Juge-arbitre** : AYCARD Christophe (swapspam@gmail.com ou 06 21 55 56 60)
- **Organisation** : GHIO Jean Michel (jean-michel.ghio@sudbad.fr)

### Comment suivre la compétition ?

Vous pourrez suivre la compétition en direct depuis votre application mobile Android/iOS Ebad

[Cliquez ici](https://play.google.com/store/apps/details?id=inscription.badnet.iclick.com.badnetinscription&hl=fr&gl=US) pour la télécharger sur Android et [ici sur iOS](https://apps.apple.com/us/app/ebad/id1153516826)

Vous pouvez également suivre la compétition [en direct sur BadNet](https://badnet.fr/tournoi/public?eventid=23130)

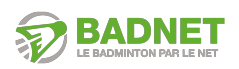

**Brignoles - Le 20 avril**

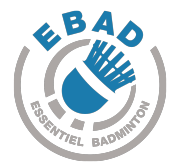

L'ensemble des scores des matchs seront saisis sur une tablette ScorBad mise à disposition dans la salle.

Une feuille de brouillon et un crayon seront mis à disposition sur les terrains pour noter le score des sets et éviter les oublis.

En cas de litige, il faut que les deux joueurs viennent à la table de marque pour demander une modification du score.

#### L'équipe du Comité Départemental 83

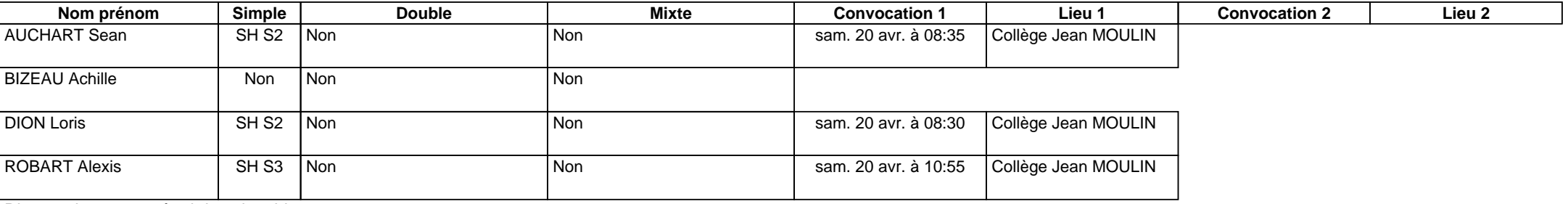

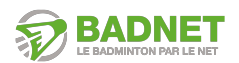

**Brignoles - Le 20 avril**

### **Convocations**

Convocation Circuit Adulte Départemental 83 - de Simple N°2

Bonjour CLUB BADMINTON COGOLINOIS (CBC83),

Bad83 et le Club de Brignoles sont ravis de vous accueillir pour sa nouvelle étape du **Circuit Adulte Départemental 83 - de Simple N°2** !

Vos joueurs sont convoqués **60 minutes** avant leur **premier match**.

Le premier tour de la journée est convoqué **30 minutes** avant le **début de la journée**. Pensez à consulter jusqu'au dernier jour avant la compétition les horaires car ils seront ajusté au mieux par rapport aux forfaits.

#### Rafraîchissements et petits creux

Des buvettes sont disponibles avec des **boissons** et des **plats chauds** ou **froids**. Pour les personnes qui n'ont pas encore réglé leurs frais d'inscriptions, nous leur demandons de le faire au plus vite sur **BadNet** ou **Ebad**.

Lieux de compétitions

Gymnase du Collège Jean Moulin - Chemin de la Viguière - Brignoles

### Contacts de la compétition

- **Juge-arbitre** : AYCARD Christophe (swapspam@gmail.com ou 06 21 55 56 60)
- **Organisation** : GHIO Jean Michel (jean-michel.ghio@sudbad.fr)

### Comment suivre la compétition ?

Vous pourrez suivre la compétition en direct depuis votre application mobile Android/iOS Ebad

[Cliquez ici](https://play.google.com/store/apps/details?id=inscription.badnet.iclick.com.badnetinscription&hl=fr&gl=US) pour la télécharger sur Android et [ici sur iOS](https://apps.apple.com/us/app/ebad/id1153516826)

Vous pouvez également suivre la compétition [en direct sur BadNet](https://badnet.fr/tournoi/public?eventid=23130)

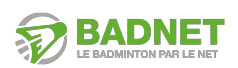

**Brignoles - Le 20 avril**

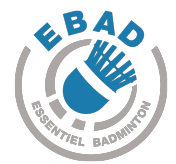

L'ensemble des scores des matchs seront saisis sur une tablette ScorBad mise à disposition dans la salle.

Une feuille de brouillon et un crayon seront mis à disposition sur les terrains pour noter le score des sets et éviter les oublis.

En cas de litige, il faut que les deux joueurs viennent à la table de marque pour demander une modification du score.

### L'équipe du Comité Départemental 83

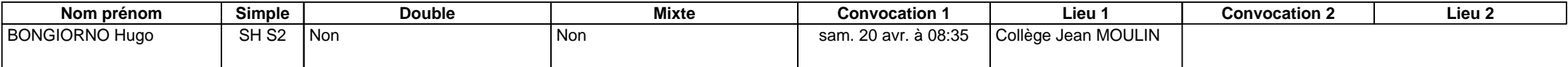

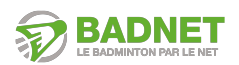

**Brignoles - Le 20 avril**

### **Convocations**

Convocation Circuit Adulte Départemental 83 - de Simple N°2

Bonjour Club Badminton St Maximin (CBSM83),

Bad83 et le Club de Brignoles sont ravis de vous accueillir pour sa nouvelle étape du **Circuit Adulte Départemental 83 - de Simple N°2** !

Vos joueurs sont convoqués **60 minutes** avant leur **premier match**.

Le premier tour de la journée est convoqué **30 minutes** avant le **début de la journée**. Pensez à consulter jusqu'au dernier jour avant la compétition les horaires car ils seront ajusté au mieux par rapport aux forfaits.

#### Rafraîchissements et petits creux

Des buvettes sont disponibles avec des **boissons** et des **plats chauds** ou **froids**. Pour les personnes qui n'ont pas encore réglé leurs frais d'inscriptions, nous leur demandons de le faire au plus vite sur **BadNet** ou **Ebad**.

Lieux de compétitions

Gymnase du Collège Jean Moulin - Chemin de la Viguière - Brignoles

#### Contacts de la compétition

- **Juge-arbitre** : AYCARD Christophe (swapspam@gmail.com ou 06 21 55 56 60)
- **Organisation** : GHIO Jean Michel (jean-michel.ghio@sudbad.fr)

#### Comment suivre la compétition ?

Vous pourrez suivre la compétition en direct depuis votre application mobile Android/iOS Ebad

[Cliquez ici](https://play.google.com/store/apps/details?id=inscription.badnet.iclick.com.badnetinscription&hl=fr&gl=US) pour la télécharger sur Android et [ici sur iOS](https://apps.apple.com/us/app/ebad/id1153516826)

Vous pouvez également suivre la compétition [en direct sur BadNet](https://badnet.fr/tournoi/public?eventid=23130)

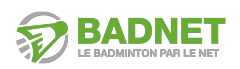

**Brignoles - Le 20 avril**

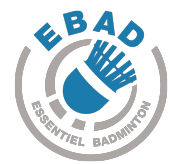

L'ensemble des scores des matchs seront saisis sur une tablette ScorBad mise à disposition dans la salle.

Une feuille de brouillon et un crayon seront mis à disposition sur les terrains pour noter le score des sets et éviter les oublis.

En cas de litige, il faut que les deux joueurs viennent à la table de marque pour demander une modification du score.

#### L'équipe du Comité Départemental 83

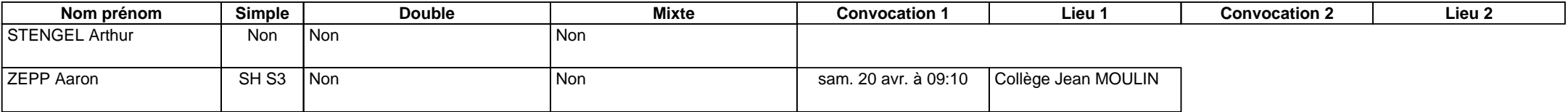

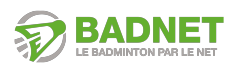

**Brignoles - Le 20 avril**

### **Convocations**

Convocation Circuit Adulte Départemental 83 - de Simple N°2

Bonjour Club Omnisports de Valbonne (COV06),

Bad83 et le Club de Brignoles sont ravis de vous accueillir pour sa nouvelle étape du **Circuit Adulte Départemental 83 - de Simple N°2** !

Vos joueurs sont convoqués **60 minutes** avant leur **premier match**.

Le premier tour de la journée est convoqué **30 minutes** avant le **début de la journée**. Pensez à consulter jusqu'au dernier jour avant la compétition les horaires car ils seront ajusté au mieux par rapport aux forfaits.

#### Rafraîchissements et petits creux

Des buvettes sont disponibles avec des **boissons** et des **plats chauds** ou **froids**. Pour les personnes qui n'ont pas encore réglé leurs frais d'inscriptions, nous leur demandons de le faire au plus vite sur **BadNet** ou **Ebad**.

Lieux de compétitions

Gymnase du Collège Jean Moulin - Chemin de la Viguière - Brignoles

### Contacts de la compétition

- **Juge-arbitre** : AYCARD Christophe (swapspam@gmail.com ou 06 21 55 56 60)
- **Organisation** : GHIO Jean Michel (jean-michel.ghio@sudbad.fr)

### Comment suivre la compétition ?

Vous pourrez suivre la compétition en direct depuis votre application mobile Android/iOS Ebad

[Cliquez ici](https://play.google.com/store/apps/details?id=inscription.badnet.iclick.com.badnetinscription&hl=fr&gl=US) pour la télécharger sur Android et [ici sur iOS](https://apps.apple.com/us/app/ebad/id1153516826)

Vous pouvez également suivre la compétition [en direct sur BadNet](https://badnet.fr/tournoi/public?eventid=23130)

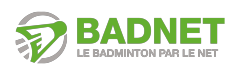

**Brignoles - Le 20 avril**

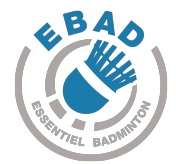

L'ensemble des scores des matchs seront saisis sur une tablette ScorBad mise à disposition dans la salle.

Une feuille de brouillon et un crayon seront mis à disposition sur les terrains pour noter le score des sets et éviter les oublis.

En cas de litige, il faut que les deux joueurs viennent à la table de marque pour demander une modification du score.

### L'équipe du Comité Départemental 83

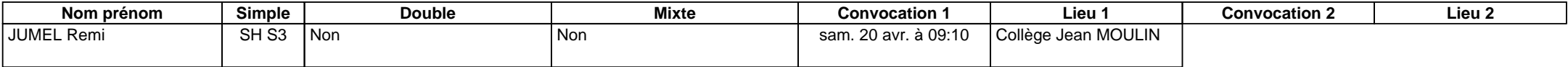

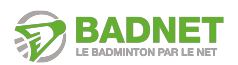

**Brignoles - Le 20 avril**

### **Convocations**

Convocation Circuit Adulte Départemental 83 - de Simple N°2

Bonjour Draguignan Badminton Club (DBC83),

Bad83 et le Club de Brignoles sont ravis de vous accueillir pour sa nouvelle étape du **Circuit Adulte Départemental 83 - de Simple N°2** !

Vos joueurs sont convoqués **60 minutes** avant leur **premier match**.

Le premier tour de la journée est convoqué **30 minutes** avant le **début de la journée**. Pensez à consulter jusqu'au dernier jour avant la compétition les horaires car ils seront ajusté au mieux par rapport aux forfaits.

#### Rafraîchissements et petits creux

Des buvettes sont disponibles avec des **boissons** et des **plats chauds** ou **froids**. Pour les personnes qui n'ont pas encore réglé leurs frais d'inscriptions, nous leur demandons de le faire au plus vite sur **BadNet** ou **Ebad**.

Lieux de compétitions

Gymnase du Collège Jean Moulin - Chemin de la Viguière - Brignoles

### Contacts de la compétition

- **Juge-arbitre** : AYCARD Christophe (swapspam@gmail.com ou 06 21 55 56 60)
- **Organisation** : GHIO Jean Michel (jean-michel.ghio@sudbad.fr)

### Comment suivre la compétition ?

Vous pourrez suivre la compétition en direct depuis votre application mobile Android/iOS Ebad

[Cliquez ici](https://play.google.com/store/apps/details?id=inscription.badnet.iclick.com.badnetinscription&hl=fr&gl=US) pour la télécharger sur Android et [ici sur iOS](https://apps.apple.com/us/app/ebad/id1153516826)

Vous pouvez également suivre la compétition [en direct sur BadNet](https://badnet.fr/tournoi/public?eventid=23130)

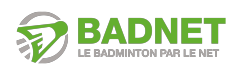

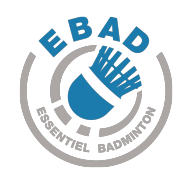

**Brignoles - Le 20 avril**

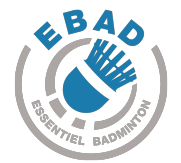

L'ensemble des scores des matchs seront saisis sur une tablette ScorBad mise à disposition dans la salle.

Une feuille de brouillon et un crayon seront mis à disposition sur les terrains pour noter le score des sets et éviter les oublis.

En cas de litige, il faut que les deux joueurs viennent à la table de marque pour demander une modification du score.

#### L'équipe du Comité Départemental 83

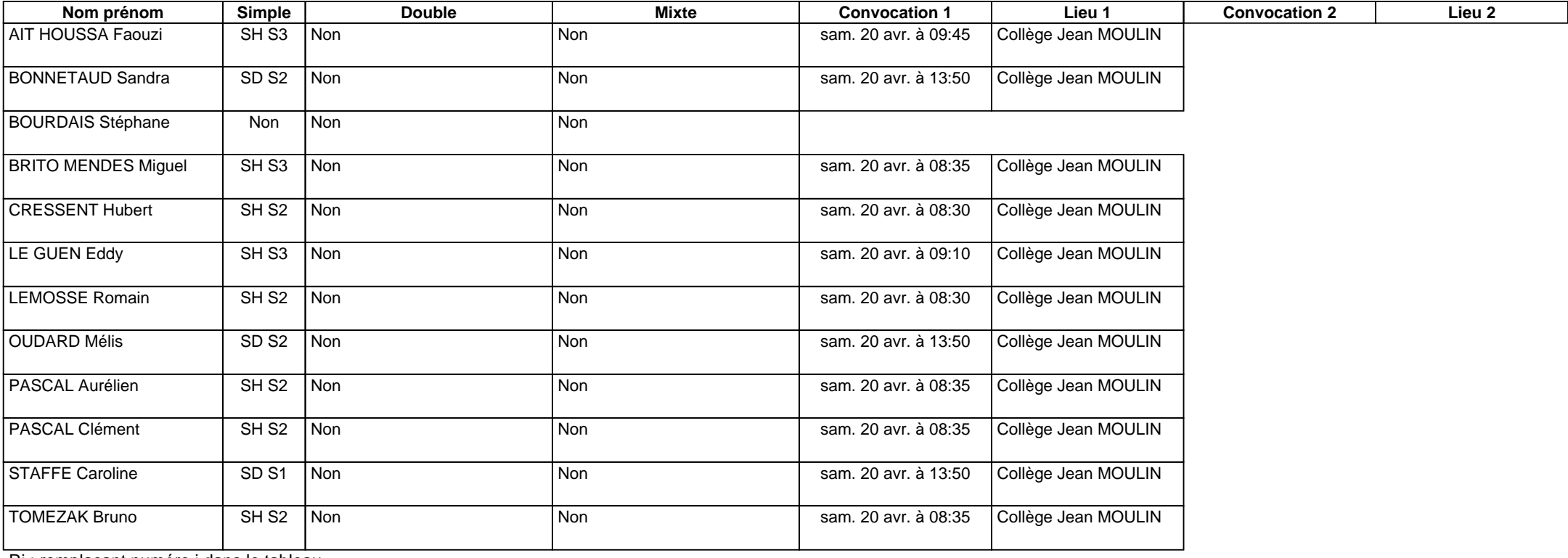

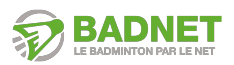

**Brignoles - Le 20 avril**

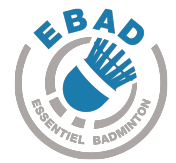

### **Convocations**

Convocation Circuit Adulte Départemental 83 - de Simple N°2

Bonjour Fréjus Badminton Club (FBC83),

Bad83 et le Club de Brignoles sont ravis de vous accueillir pour sa nouvelle étape du **Circuit Adulte Départemental 83 - de Simple N°2** !

Vos joueurs sont convoqués **60 minutes** avant leur **premier match**.

Le premier tour de la journée est convoqué **30 minutes** avant le **début de la journée**. Pensez à consulter jusqu'au dernier jour avant la compétition les horaires car ils seront ajusté au mieux par rapport aux forfaits.

#### Rafraîchissements et petits creux

Des buvettes sont disponibles avec des **boissons** et des **plats chauds** ou **froids**. Pour les personnes qui n'ont pas encore réglé leurs frais d'inscriptions, nous leur demandons de le faire au plus vite sur **BadNet** ou **Ebad**.

Lieux de compétitions

Gymnase du Collège Jean Moulin - Chemin de la Viguière - Brignoles

#### Contacts de la compétition

- **Juge-arbitre** : AYCARD Christophe (swapspam@gmail.com ou 06 21 55 56 60)
- **Organisation** : GHIO Jean Michel (jean-michel.ghio@sudbad.fr)

#### Comment suivre la compétition ?

Vous pourrez suivre la compétition en direct depuis votre application mobile Android/iOS Ebad

[Cliquez ici](https://play.google.com/store/apps/details?id=inscription.badnet.iclick.com.badnetinscription&hl=fr&gl=US) pour la télécharger sur Android et [ici sur iOS](https://apps.apple.com/us/app/ebad/id1153516826)

Vous pouvez également suivre la compétition [en direct sur BadNet](https://badnet.fr/tournoi/public?eventid=23130)

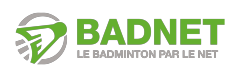

**Brignoles - Le 20 avril**

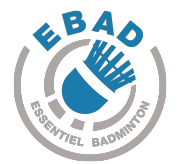

L'ensemble des scores des matchs seront saisis sur une tablette ScorBad mise à disposition dans la salle.

Une feuille de brouillon et un crayon seront mis à disposition sur les terrains pour noter le score des sets et éviter les oublis.

En cas de litige, il faut que les deux joueurs viennent à la table de marque pour demander une modification du score.

#### L'équipe du Comité Départemental 83

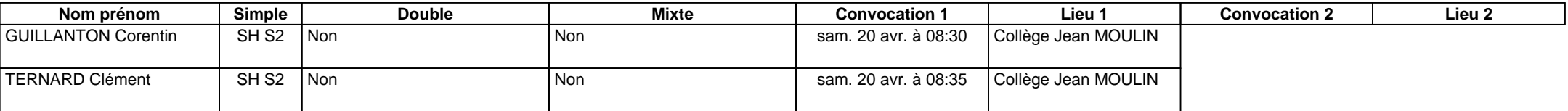

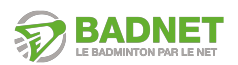

**Brignoles - Le 20 avril**

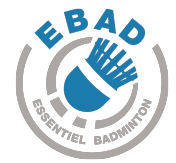

### **Convocations**

Convocation Circuit Adulte Départemental 83 - de Simple N°2

Bonjour Kimbad Ollioules (KO83),

Bad83 et le Club de Brignoles sont ravis de vous accueillir pour sa nouvelle étape du **Circuit Adulte Départemental 83 - de Simple N°2** !

Vos joueurs sont convoqués **60 minutes** avant leur **premier match**.

Le premier tour de la journée est convoqué **30 minutes** avant le **début de la journée**. Pensez à consulter jusqu'au dernier jour avant la compétition les horaires car ils seront ajusté au mieux par rapport aux forfaits.

#### Rafraîchissements et petits creux

Des buvettes sont disponibles avec des **boissons** et des **plats chauds** ou **froids**. Pour les personnes qui n'ont pas encore réglé leurs frais d'inscriptions, nous leur demandons de le faire au plus vite sur **BadNet** ou **Ebad**.

Lieux de compétitions

Gymnase du Collège Jean Moulin - Chemin de la Viguière - Brignoles

#### Contacts de la compétition

- **Juge-arbitre** : AYCARD Christophe (swapspam@gmail.com ou 06 21 55 56 60)
- **Organisation** : GHIO Jean Michel (jean-michel.ghio@sudbad.fr)

### Comment suivre la compétition ?

Vous pourrez suivre la compétition en direct depuis votre application mobile Android/iOS Ebad

[Cliquez ici](https://play.google.com/store/apps/details?id=inscription.badnet.iclick.com.badnetinscription&hl=fr&gl=US) pour la télécharger sur Android et [ici sur iOS](https://apps.apple.com/us/app/ebad/id1153516826)

Vous pouvez également suivre la compétition [en direct sur BadNet](https://badnet.fr/tournoi/public?eventid=23130)

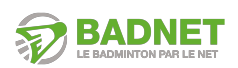

**Brignoles - Le 20 avril**

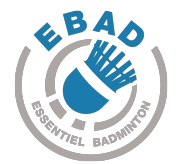

L'ensemble des scores des matchs seront saisis sur une tablette ScorBad mise à disposition dans la salle.

Une feuille de brouillon et un crayon seront mis à disposition sur les terrains pour noter le score des sets et éviter les oublis.

En cas de litige, il faut que les deux joueurs viennent à la table de marque pour demander une modification du score.

#### L'équipe du Comité Départemental 83

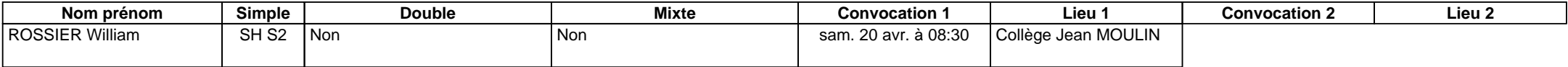

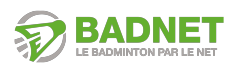

**Brignoles - Le 20 avril**

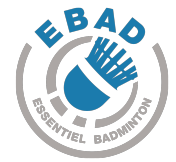

### **Convocations**

Convocation Circuit Adulte Départemental 83 - de Simple N°2

Bonjour La Ciotat Badminton (LCB13),

Bad83 et le Club de Brignoles sont ravis de vous accueillir pour sa nouvelle étape du **Circuit Adulte Départemental 83 - de Simple N°2** !

Vos joueurs sont convoqués **60 minutes** avant leur **premier match**.

Le premier tour de la journée est convoqué **30 minutes** avant le **début de la journée**. Pensez à consulter jusqu'au dernier jour avant la compétition les horaires car ils seront ajusté au mieux par rapport aux forfaits.

#### Rafraîchissements et petits creux

Des buvettes sont disponibles avec des **boissons** et des **plats chauds** ou **froids**. Pour les personnes qui n'ont pas encore réglé leurs frais d'inscriptions, nous leur demandons de le faire au plus vite sur **BadNet** ou **Ebad**.

Lieux de compétitions

Gymnase du Collège Jean Moulin - Chemin de la Viguière - Brignoles

#### Contacts de la compétition

- **Juge-arbitre** : AYCARD Christophe (swapspam@gmail.com ou 06 21 55 56 60)
- **Organisation** : GHIO Jean Michel (jean-michel.ghio@sudbad.fr)

#### Comment suivre la compétition ?

Vous pourrez suivre la compétition en direct depuis votre application mobile Android/iOS Ebad

[Cliquez ici](https://play.google.com/store/apps/details?id=inscription.badnet.iclick.com.badnetinscription&hl=fr&gl=US) pour la télécharger sur Android et [ici sur iOS](https://apps.apple.com/us/app/ebad/id1153516826)

Vous pouvez également suivre la compétition [en direct sur BadNet](https://badnet.fr/tournoi/public?eventid=23130)

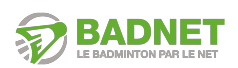

**Brignoles - Le 20 avril**

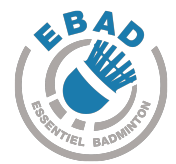

L'ensemble des scores des matchs seront saisis sur une tablette ScorBad mise à disposition dans la salle.

Une feuille de brouillon et un crayon seront mis à disposition sur les terrains pour noter le score des sets et éviter les oublis.

En cas de litige, il faut que les deux joueurs viennent à la table de marque pour demander une modification du score.

### L'équipe du Comité Départemental 83

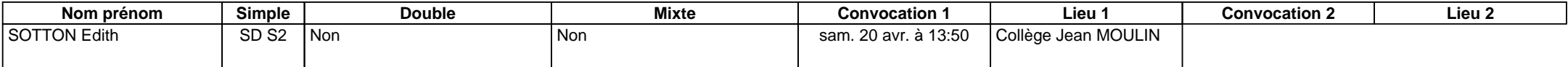

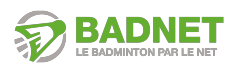

**Brignoles - Le 20 avril**

### **Convocations**

Convocation Circuit Adulte Départemental 83 - de Simple N°2

Bonjour Martigues Badminton Club (MABC13),

Bad83 et le Club de Brignoles sont ravis de vous accueillir pour sa nouvelle étape du **Circuit Adulte Départemental 83 - de Simple N°2** !

Vos joueurs sont convoqués **60 minutes** avant leur **premier match**.

Le premier tour de la journée est convoqué **30 minutes** avant le **début de la journée**. Pensez à consulter jusqu'au dernier jour avant la compétition les horaires car ils seront ajusté au mieux par rapport aux forfaits.

#### Rafraîchissements et petits creux

Des buvettes sont disponibles avec des **boissons** et des **plats chauds** ou **froids**. Pour les personnes qui n'ont pas encore réglé leurs frais d'inscriptions, nous leur demandons de le faire au plus vite sur **BadNet** ou **Ebad**.

Lieux de compétitions

Gymnase du Collège Jean Moulin - Chemin de la Viguière - Brignoles

### Contacts de la compétition

- **Juge-arbitre** : AYCARD Christophe (swapspam@gmail.com ou 06 21 55 56 60)
- **Organisation** : GHIO Jean Michel (jean-michel.ghio@sudbad.fr)

### Comment suivre la compétition ?

Vous pourrez suivre la compétition en direct depuis votre application mobile Android/iOS Ebad

[Cliquez ici](https://play.google.com/store/apps/details?id=inscription.badnet.iclick.com.badnetinscription&hl=fr&gl=US) pour la télécharger sur Android et [ici sur iOS](https://apps.apple.com/us/app/ebad/id1153516826)

Vous pouvez également suivre la compétition [en direct sur BadNet](https://badnet.fr/tournoi/public?eventid=23130)

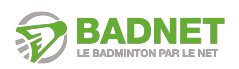

**Brignoles - Le 20 avril**

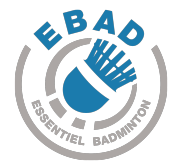

L'ensemble des scores des matchs seront saisis sur une tablette ScorBad mise à disposition dans la salle.

Une feuille de brouillon et un crayon seront mis à disposition sur les terrains pour noter le score des sets et éviter les oublis.

En cas de litige, il faut que les deux joueurs viennent à la table de marque pour demander une modification du score.

#### L'équipe du Comité Départemental 83

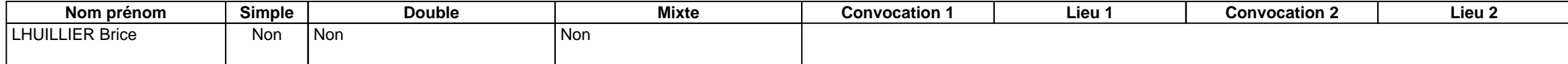

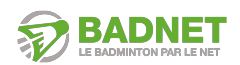

**Brignoles - Le 20 avril**

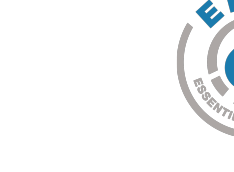

### **Convocations**

Convocation Circuit Adulte Départemental 83 - de Simple N°2

Bonjour USC LA CRAU BADMINTON (USC83),

Bad83 et le Club de Brignoles sont ravis de vous accueillir pour sa nouvelle étape du **Circuit Adulte Départemental 83 - de Simple N°2** !

Vos joueurs sont convoqués **60 minutes** avant leur **premier match**.

Le premier tour de la journée est convoqué **30 minutes** avant le **début de la journée**. Pensez à consulter jusqu'au dernier jour avant la compétition les horaires car ils seront ajusté au mieux par rapport aux forfaits.

#### Rafraîchissements et petits creux

Des buvettes sont disponibles avec des **boissons** et des **plats chauds** ou **froids**. Pour les personnes qui n'ont pas encore réglé leurs frais d'inscriptions, nous leur demandons de le faire au plus vite sur **BadNet** ou **Ebad**.

Lieux de compétitions

Gymnase du Collège Jean Moulin - Chemin de la Viguière - Brignoles

#### Contacts de la compétition

- **Juge-arbitre** : AYCARD Christophe (swapspam@gmail.com ou 06 21 55 56 60)
- **Organisation** : GHIO Jean Michel (jean-michel.ghio@sudbad.fr)

### Comment suivre la compétition ?

Vous pourrez suivre la compétition en direct depuis votre application mobile Android/iOS Ebad

[Cliquez ici](https://play.google.com/store/apps/details?id=inscription.badnet.iclick.com.badnetinscription&hl=fr&gl=US) pour la télécharger sur Android et [ici sur iOS](https://apps.apple.com/us/app/ebad/id1153516826)

Vous pouvez également suivre la compétition [en direct sur BadNet](https://badnet.fr/tournoi/public?eventid=23130)

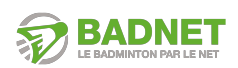

**Brignoles - Le 20 avril**

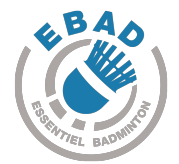

L'ensemble des scores des matchs seront saisis sur une tablette ScorBad mise à disposition dans la salle.

Une feuille de brouillon et un crayon seront mis à disposition sur les terrains pour noter le score des sets et éviter les oublis.

En cas de litige, il faut que les deux joueurs viennent à la table de marque pour demander une modification du score.

#### L'équipe du Comité Départemental 83

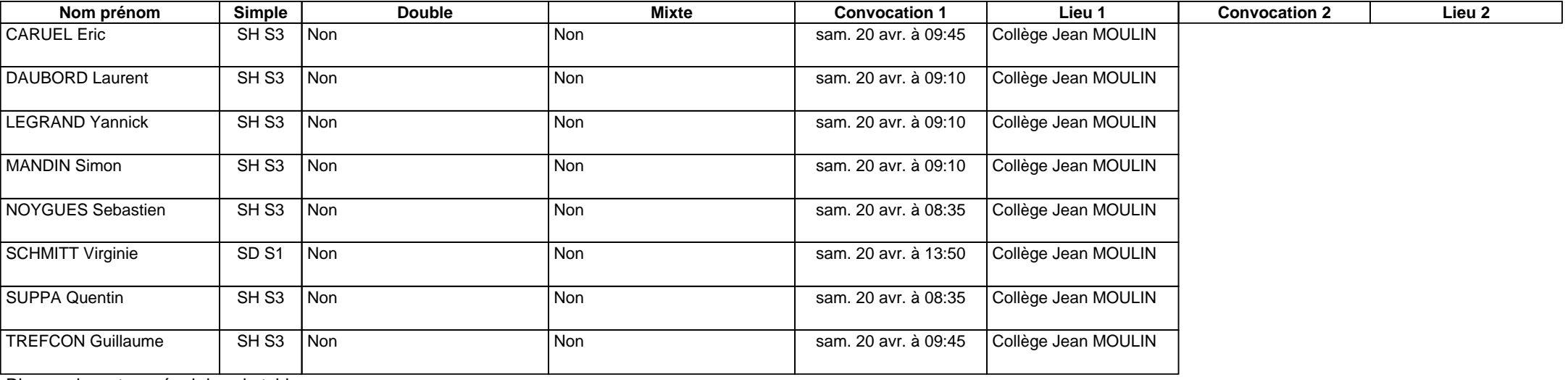

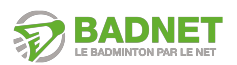